## SIMATIC NET

### Configuration limits for products of the SIMATIC NET PC Software V12

Application manual

SIEMENS<br>
SIEMENS<br>
SOFT-PB DP-Base<br>
SOFT-PB DP-Base<br>
SOFT-PB DP-Base<br>
SOFT-PB DP-Base Configuration limits,<br>[SO](#page-4-0)FTNET-PB DP 2 Configuration limits,<br>HARDNET-PB S7 3 Configuration limits,<br>SOFTNET-PB S7 4 Configuration limits,<br>[HA](#page-14-0)RDNET-IE S7 6 Configuration limits IE S7<br>REDCONNECT Configuration limits<br>CP 1612 A2 and IE General 8 Configuration limits,<br>SOFTNFT-IF S7 Configuration limits,<br>SOFTNET-IE S7 Lean 10 Configuration limits,<br>
SOFTNET-IF PN IO Configuration limits<br>SIMATIC NET OPC server 12 \_\_\_\_\_\_\_\_\_\_\_\_\_\_\_\_\_\_\_ Configuration limits, Configuration limits with  $\frac{14}{14}$ Communications partners and configuration limits for HARDNET-PB DP-Base software 1 Configuration limits, Configuration limits, Configuration limits, Configuration limits, [CP 1613 A2, CP 1623 and](#page-14-0)  $5$ Configuration limits, Configuration limits IE S7 7 Configuration limits Configuration limits,<br>SOFTNET-IE S7 Configuration limits, Configuration limits,<br>SOFTNET-IE PN IO 11 Configuration limits Configuration limits,<br>SOFTNET-IE RNA 13 Configuration limits with<br>VMware ESXi / vSphere 5.1 14

### **Legal information**

#### Warning notice system

This manual contains notices you have to observe in order to ensure your personal safety, as well as to prevent damage to property. The notices referring to your personal safety are highlighted in the manual by a safety alert symbol, notices referring only to property damage have no safety alert symbol. These notices shown below are graded according to the degree of danger.

#### **ADANGER**

indicates that death or severe personal injury will result if proper precautions are not taken.

#### $\spadesuit$  WARNING

indicates that death or severe personal injury may result if proper precautions are not taken.

#### **A**CAUTION

indicates that minor personal injury can result if proper precautions are not taken.

#### **NOTICE**

indicates that property damage can result if proper precautions are not taken.

If more than one degree of danger is present, the warning notice representing the highest degree of danger will be used. A notice warning of injury to persons with a safety alert symbol may also include a warning relating to property damage.

#### Qualified Personnel

The product/system described in this documentation may be operated only by personnel qualified for the specific task in accordance with the relevant documentation, in particular its warning notices and safety instructions. Qualified personnel are those who, based on their training and experience, are capable of identifying risks and avoiding potential hazards when working with these products/systems.

#### Proper use of Siemens products

Note the following:

#### **AWARNING**

Siemens products may only be used for the applications described in the catalog and in the relevant technical documentation. If products and components from other manufacturers are used, these must be recommended or approved by Siemens. Proper transport, storage, installation, assembly, commissioning, operation and maintenance are required to ensure that the products operate safely and without any problems. The permissible ambient conditions must be complied with. The information in the relevant documentation must be observed.

#### **Trademarks**

All names identified by ® are registered trademarks of Siemens AG. The remaining trademarks in this publication may be trademarks whose use by third parties for their own purposes could violate the rights of the owner.

#### Disclaimer of Liability

We have reviewed the contents of this publication to ensure consistency with the hardware and software described. Since variance cannot be precluded entirely, we cannot guarantee full consistency. However, the information in this publication is reviewed regularly and any necessary corrections are included in subsequent editions.

## **Table of contents**

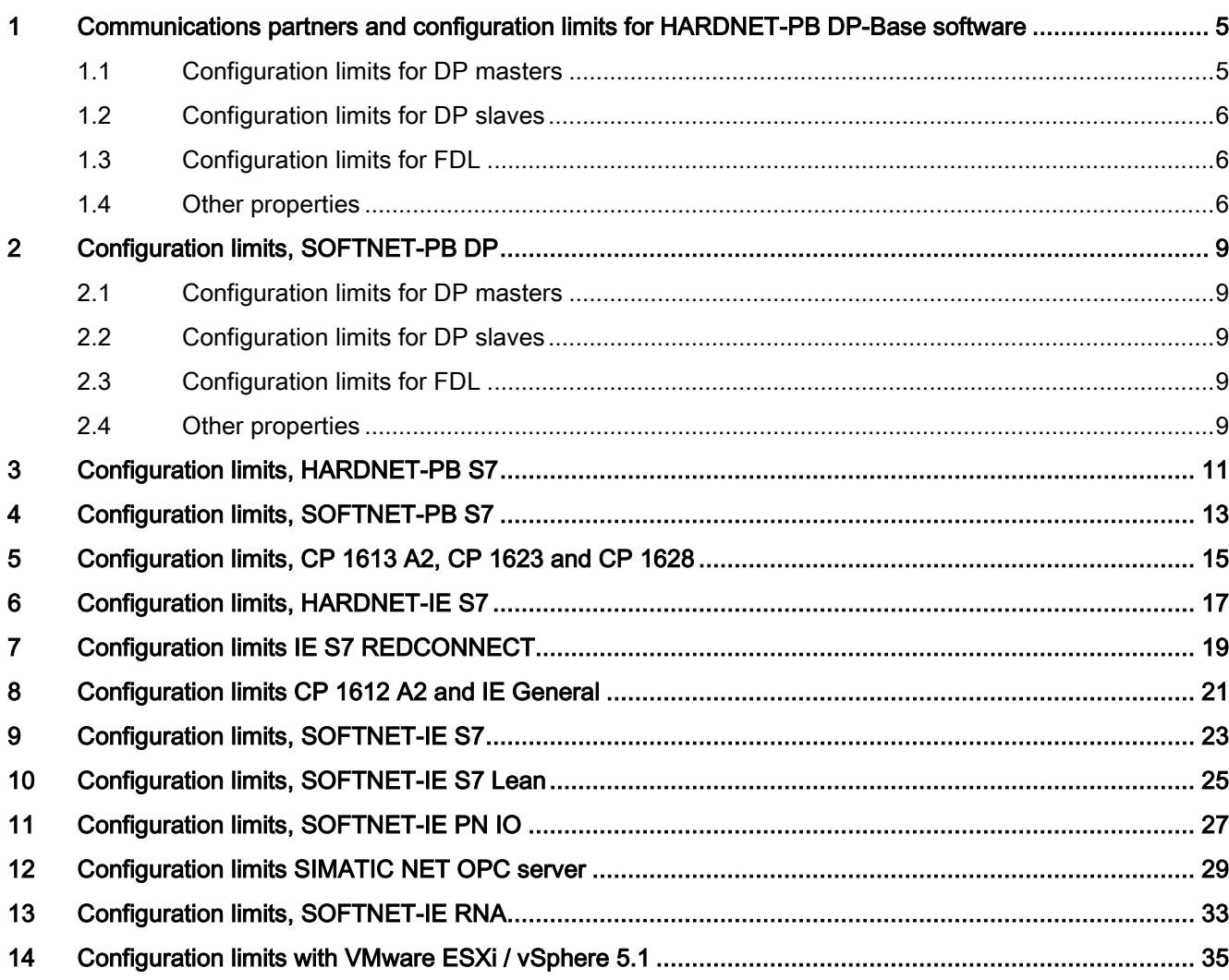

Table of contents

# <span id="page-4-0"></span>Communications partners and configuration limits for HARDNET-PB DP-Base software 1

#### Communications processors

#### **Note**

The communications partners and configuration limits described in this section apply to the following communications processors:

CP 5603, CP 5613 A2, CP 5613 A3, CP 5613 FO, CP 5614 A2, CP 5614 A3, CP 5623 and CP 5624

#### Communications partners

The DP master of the CP 5603, CP 5613 A2 / CP 5614 A2, CP 5613 A3 / CP 5614 A3 and CP 5623 / CP 5624 can be operated with all certified DP slaves. The DP slave of CP 5614 A2, CP 5624 and the CP 5603 slave, CP 5613 A2 slave and CP 5623 slave can be operated with all certified DP master stations.

In the remaining sections, the modules listed above will simply be called CP 5613 / CP 5614.

### <span id="page-4-1"></span>1.1 Configuration limits for DP masters

Maximum length of the DP input data: 244 bytes per slave

Maximum length of the DP output data: 244 bytes per slave

Maximum length of the DP diagnostics data: 244 bytes per slave

Number of DP slaves: 124

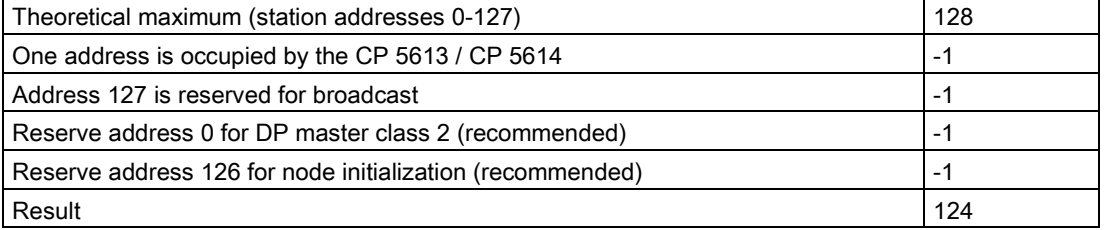

Configuration limits for products of the SIMATIC NET PC Software V12 Application manual, 08/2013, C79000-S8976-C069-10 5 1.2 Configuration limits for DP slaves

#### Note

Keep to the maximum address range of STEP 7 Professional (TIA Portal). Maximum number of simultaneous DPC1 jobs (read/write): 1 per slave Maximum number of simultaneous DPC2 connections (read/write): 56

#### **Note**

In STEP 7 Professional (TIA Portal), the total number of slave inputs and outputs that can be configured is further restricted. The reason for this is the maximum memory space that STEP 7 Professional (TIA Portal) has available for a PC.

### <span id="page-5-0"></span>1.2 Configuration limits for DP slaves

The following applies to CP 5613 and CP 5614 slaves: Maximum length of the DP input data: 244 bytes per slave Maximum length of the DP output data: 244 bytes per slave

### <span id="page-5-1"></span>1.3 Configuration limits for FDL

Maximum number of simultaneous jobs (sum of requests and indications) that can be en route between two stations:

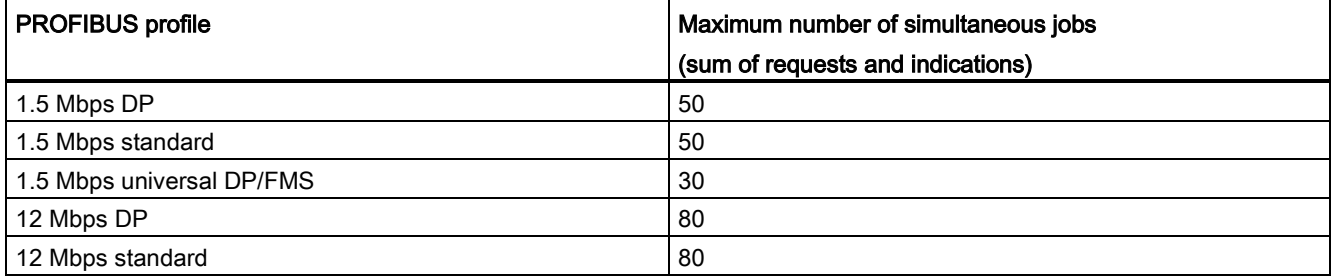

### <span id="page-5-2"></span>1.4 Other properties

#### Parallel operation of protocols

A maximum of two protocols can be operated at one time, for example PROFIBUS DP and PROFIBUS S7.

1.4 Other properties

#### Data transmission speeds supported

9.6 Kbps 19.2 Kbps 45.45 Kbps 93.75 Kbps 187.5 Kbps 500 Kbps 1.5 Mbps 3 Mbps 6 Mbps 12 Mbps

#### Parallel operation of CP 5613/CP 5614

Up to four CP 5613 / CP 5614 modules can be operated at the same time.

#### Bus parameters for DP slaves

The bus parameters for the DP slave part of the CP 5614 and the CP 5603, CP 5613 A2, CP 5613 A3, CP 5623 slaves must be set using the PC station.

Communications partners and configuration limits for HARDNET-PB DP-Base software

1.4 Other properties

# <span id="page-8-0"></span>Configuration limits, SOFTNET-PB DP 2

### <span id="page-8-1"></span>2.1 Configuration limits for DP masters

Maximum length of the DP input data: 244 bytes per slave Maximum length of the DP output data: 244 bytes per slave Maximum length of the DP diagnostics data: 244 bytes per slave Number of DP slaves (CP 5612 / CP 5622 / CP 5711): max. 64 slaves

#### **Note**

Please keep to the maximum address range of STEP 7 Professional (TIA Portal). Maximum number of simultaneous DPC1 jobs (read/write): 1 per slave Maximum number of simultaneous DPC2 connections (read/write): 56

#### **Note**

In STEP 7 Professional (TIA Portal), the total number of slave inputs and outputs that can be configured is further restricted. The reason for this is the maximum memory space that STEP 7 Professional (TIA Portal) has available for a PC.

### <span id="page-8-2"></span>2.2 Configuration limits for DP slaves

Maximum length of the DP input data: 122 bytes Maximum length of the DP output data: 122 bytes

<span id="page-8-4"></span><span id="page-8-3"></span>2.3 Configuration limits for FDL

A maximum of 50 unprocessed FDL jobs can be en route between two stations.

### 2.4 Other properties

#### Parallel operation of protocols

A maximum of 1 protocol can be used alongside PG mode (use of STEP 7 Professional (TIA Portal)), for example PROFIBUS-S7 and PG mode.

2.4 Other properties

1 SOFTNET-CP is permitted in configured mode. An additional SOFTNET-CP can be used in unconfigured mode (PG mode).

## <span id="page-10-0"></span>Configuration limits, HARDNET-PB S7

#### S7 connections

A maximum of 207 S7 connections can be configured per configured application (max. 20) regardless of the number of configured modules (STEP 7 as of Version 5.1 Service Pack 4).

During configuration, the SIMATIC NET OPC server counts as a "user application". This means that the maximum number of configured S7 connections over OPC is fixed at 207.

#### Maximum number of S7 connections that can be operated at the same time

The maximum number of S7 connections depends on the PDU size and the number of credits. The following table shows the maximum number of open S7 connections per CP 5613 for the credit values 1 and 2:

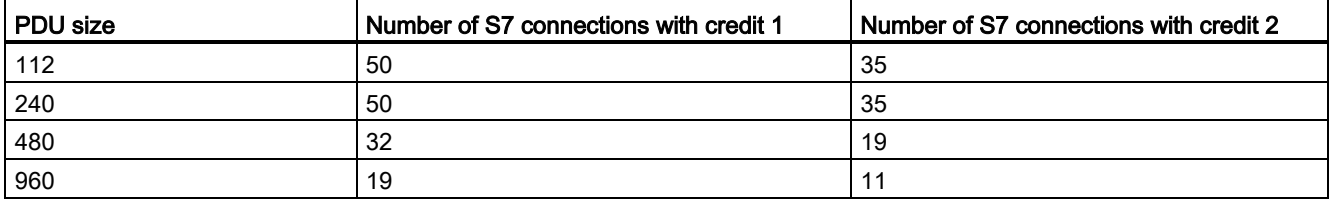

#### Maximum number of CPs with the S7 protocol on one PC

S7 allows operation of four CP 5613s per PC.

#### Parallel operation of protocols

A maximum of two protocols can be operated at one time, for example PROFIBUS DP and PROFIBUS S7.

# <span id="page-12-0"></span>Configuration limits, SOFTNET-PB S7

#### Number of S7 connections

Eight S7 connections can be operated with the SOFTNET-PB S7 product.

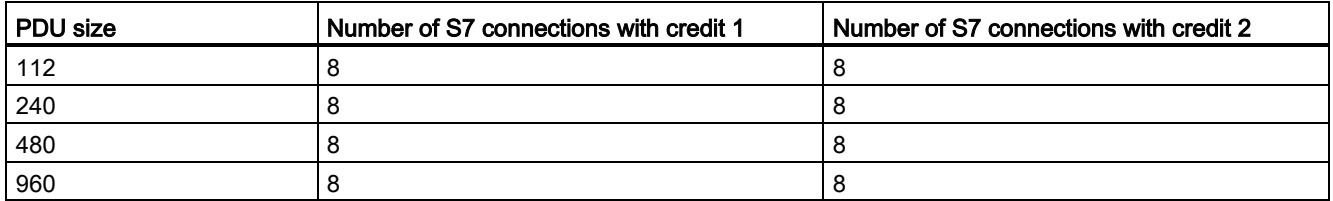

#### Parallel operation of protocols

A maximum of 1 protocol can be used alongside PG mode (use of STEP 7 Professional (TIA Portal)), for example PROFIBUS-S7 and PG mode.

1 SOFTNET-CP is permitted in configured mode. An additional SOFTNET-CP can be used in unconfigured mode (PG mode).

# <span id="page-14-0"></span>Configuration limits, CP 1613 A2, CP 1623 and CP  $\overline{5}$

A maximum of four CP 1613 A2 / CP 1623 / CP 1628 can be used simultaneously in a programming device/PC.

## <span id="page-16-0"></span>Configuration limits, HARDNET-IE S7 6

#### Data with connection establishment

When the connection is established actively with the SEND/RECEIVE job SEND, CONN, REQ, it is possible to transfer up to 32 bytes of data. This data can be received on the communications partner (passive connection establishment) with the AWAIT\_CONN\_REQ\_TRAN or AWAIT\_CONN\_REQ\_USER job types. This type of data transmission works only with the ISO protocol.

#### Connections with CP 1613, CP 1623 and CP 1628

A maximum of 207 S7 or S7-H connections can be operated per configured application (max. 20) regardless of the number of configured modules.

During configuration, the SIMATIC NET OPC server counts as a "user application". This means that the maximum number of configured S7 connections that can be operated over OPC is fixed at 207. This is only possible with STEP 7 as of Version 5.1 Service Pack 4.

The following table shows the maximum number of S7 connections depending on the number of inserted CP 1613 A2, CP 1623 or CP 1628 modules.

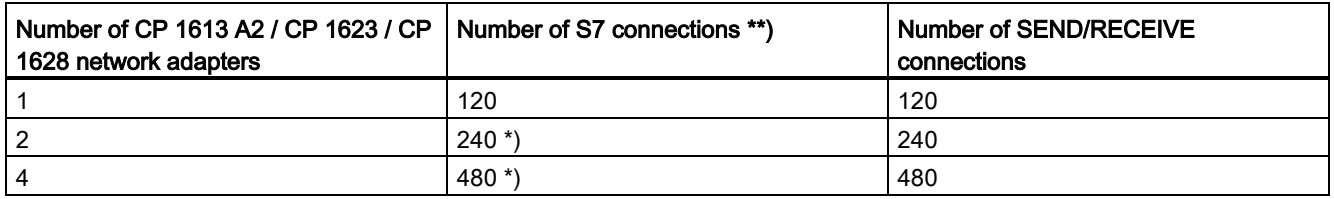

The following table shows the maximum number of S7 connections to the S7-1500 CPUs if these are established by an OPC server V12 (optimized S7 communication):

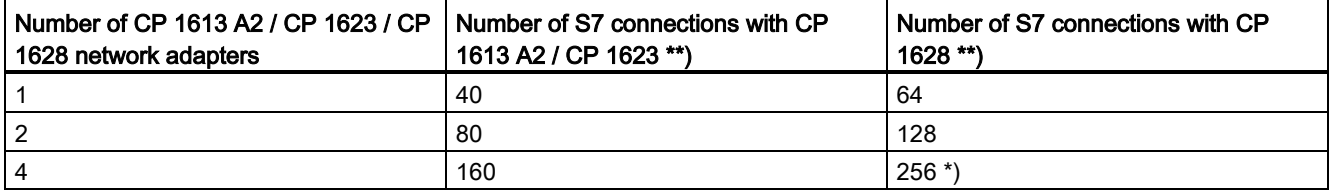

\*) Note: In STEP 7 Professional (TIA Portal), a maximum of 207 S7 or S7-H connections can be configured per configured application. This means that the number of connections that can be operated over the OPC interface must also be restricted to 207.

\*\*) Connections with PDU sizes 112, 240, 480 and 960 bytes and a credit of 1. Do not configure more connections than specified above with STEP 7 Professional (TIA Portal) otherwise trouble-free operation of all connections is not possible.

Configuration limits for products of the SIMATIC NET PC Software V12 Application manual, 08/2013, C79000-S8976-C069-10 17

### Parallel operation of protocols

To achieve the best possible performance in process communication, we recommend that you use a separate Ethernet module for office communication.

## <span id="page-18-0"></span>Configuration limits IE S7 REDCONNECT

#### **Connections**

A maximum of 207 S7 or S7-H connections can be operated per configured application regardless of the number of configured modules.

During configuration, the SIMATIC NET OPC server counts as a "user application". This means that the maximum number of configured S7 connections that can be operated over OPC is fixed at 207. This is only possible with STEP 7 as of Version 5.1 Service Pack 4.

The following table shows the maximum number of S7 connections depending on the number of CP 1613/CP 1623/CP 1628 modules inserted with credit 1 (1 SAPI-S7 job per connection).

Table 7-1 HARDNET-IE S7 REDCONNECT

| Number of CP 1613/<br>CP 1623/CP 1628<br>network adapters | Number of S7<br>connections | Number of S7<br>connections<br>fault tolerant (2 paths) | <b>Number of fault-</b><br>tolerant S7<br>connections (4 paths) |
|-----------------------------------------------------------|-----------------------------|---------------------------------------------------------|-----------------------------------------------------------------|
|                                                           | 120                         | 60                                                      | 30                                                              |
|                                                           | 240                         | 120                                                     | 60                                                              |
|                                                           | 480                         | 240                                                     | 120                                                             |

In STEP 7, a maximum of 207 S7 or S7-H connections can be configured per configured application. This means that the number of connections that can be operated over the OPC interface must also be restricted to 207.

Connections with PDU sizes 112, 240, 480 and 960 bytes and a credit of 1. Do not configure more connections than specified above with STEP 7 otherwise trouble-free operation of all connections is not possible.

The following table shows the maximum number of S7 connections depending on the number of general IE modules inserted with credit 1 (1 SAPI-S7 job per connection).

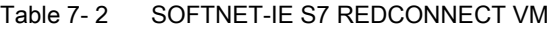

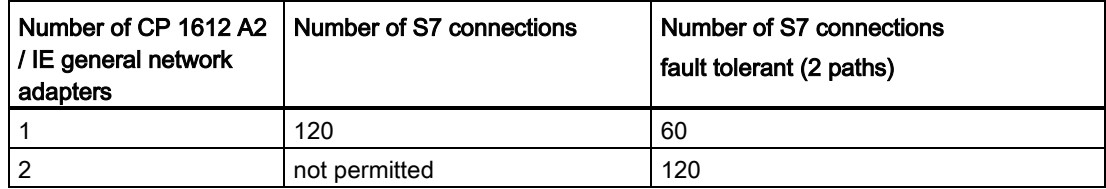

In STEP 7, a maximum of 207 S7 or S7-H connections can be configured per configured application. This means that the number of connections that can be operated over the OPC interface must also be restricted to 207.

Connections with PDU sizes 112, 240, 480 and 960 bytes and a credit of 1. Do not configure more connections than specified above with STEP 7 otherwise trouble-free operation of all connections is not possible.

#### Monitoring times for operating fault-tolerant S7 connections using TCP/IP

Make sure that adequate monitoring times are configured for the fault-tolerant S7 connections using TCP/IP.

Recommended monitoring times are as follows:

up to 5 connections: 5 s up to 30 connections: 10 s up to 60 connections: 15 s up to 90 connections: 20 s up to 120 connections: 25 s

Set these monitoring times in the connection properties when you configure the fault-tolerant S7 connections using TCP/IP. Remember that the multiplier is 100 ms, so that, for example, you enter the value 100 a monitoring time of 10 s.

Setting values higher than 25 s is impractical since the TCP keepalive monitoring (30 s) causes the connection path to be terminated.

# <span id="page-20-0"></span>Configuration limits CP 1612 A2 and IE General **8**

1 CP 1612 A2 or IE General is permitted in configured mode.

The configuration of up to two CP 1612 A2 devices or IE General in one PG/PC is permitted only for the operation of fault-tolerant S7 connections with SOFTNET IE S7 REDCONNECT VM.

## <span id="page-22-0"></span>Configuration limits, SOFTNET-IE S7 9

#### **Connections**

A maximum of 207 S7 connections can be operated per configured application regardless of the number of configured modules.

During configuration, the SIMATIC NET OPC server counts as a "user application". This means that the maximum number of configured S7 connections over OPC is fixed at 207.

The following table shows the maximum number of S7 and SEND/RECEIVE connections depending on the number of network adapters inserted with credit 1 or 2 (1 or 2 SAPI S7 jobs per connection).

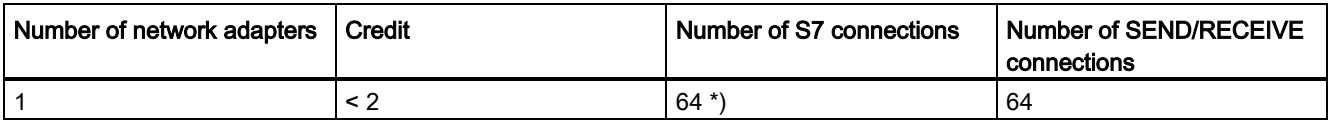

\*) Connections with PDU sizes 112, 240, 480 and 960 bytes and a credit of 1 or 2. Do not configure more connections than specified above with STEP 7 Professional (TIA Portal) otherwise trouble-free operation of all connections is no longer possible.

#### Communications parameters

The values of the following parameter sets are supported:

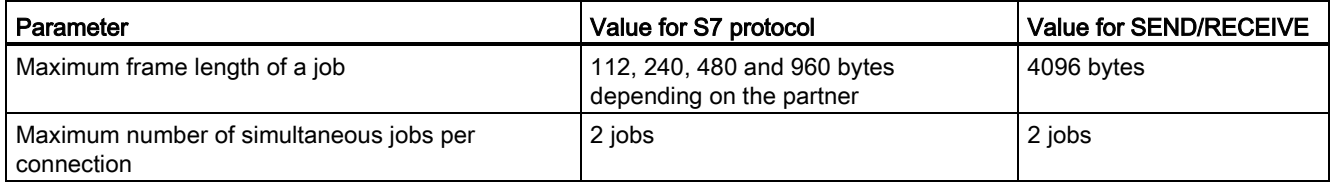

If certain parameters deviate so that fewer system resources are required, this may mean that more system resources may be available for other parameters.

Remember that the actual user data length is less than the frame length and depends on the particular job type.

#### Parallel operation of protocols

A maximum of 1 protocol can be used alongside PG mode (use of STEP 7 Professional (TIA Portal)), for example SOFTNET S7 and PG mode.

If you use PG or office communication in addition to SOFTNET-S7, the configuration limits shown above are lower.

# <span id="page-24-0"></span>Configuration limits, SOFTNET-IE S7 Lean 100

#### **Connections**

The following table shows the maximum number of S7 and SEND/RECEIVE connections depending on the number of inserted network adapters.

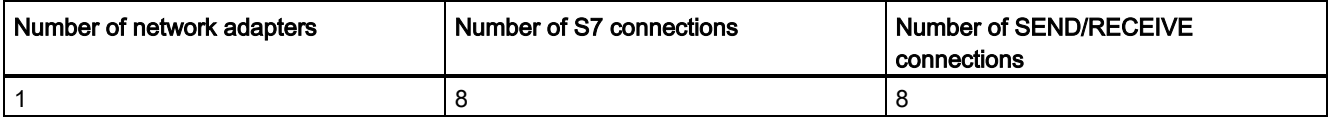

Connections with PDU sizes 112, 240, 480 and 960 bytes and a credit of 1 or 2. Do not configure more connections than specified above with STEP 7 Professional (TIA Portal) otherwise trouble-free operation of all connections is no longer possible.

#### Communications parameters

The values of the following parameter sets are supported:

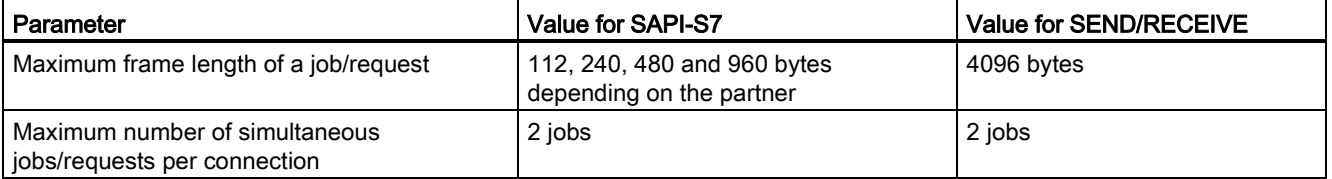

If certain parameters deviate so that fewer system resources are required, this may mean that more system resources may be available for other parameters.

Remember that the actual user data length is less than the frame length and depends on the particular job type.

#### Parallel operation of protocols

A maximum of 1 protocol can be used alongside PG mode (use of STEP 7 Professional (TIA Portal)), for example SOFTNET IE S7 and PG mode.

If you use PG or office communication in addition to SOFTNET-IE S7, the configuration limits shown above are lower.

# <span id="page-26-0"></span>Configuration limits, SOFTNET-IE PN IO

#### Process data

Maximum length of the IO input data: 4096 bytes

Maximum length of the IO output data: 4096 bytes

Maximum number of IO devices: 64

Maximum number of IO modules: 1024

Maximum module size: 254 bytes

Maximum length of the IO input data per device: < 1434 bytes (see formula)

Maximum length of the IO output data per device: < 1434 bytes (see formula)

#### Formula for calculating the maximum amount of IO data per device:

The maximum amount of process data in the configuration of an IO device is decided by the maximum frame size (net 1434 bytes) and the number of modules inserted in this IO device (configuration in HW Config).

The following applies to homogeneous modules:

● The maximum length is 1434 bytes of data minus the number of inserted modules.

The following applies to mixed modules (DI/DO):

● The maximum length is 1434 bytes of data minus twice the number of inserted modules.

Examples of the calculation outlined above:

● IO device with 16 inserted DI modules:

1434 minus 16 = maximum 1418 bytes of user data in total via 16 submodules.

IO device with 32 inserted DI/DO modules:

1434 minus 2\*32 = maximum 1370 bytes of user data in total via 32 submodules.

• The following applies in general for n homogeneous and m mixed modules: Amount of PROFINET IO data in bytes =  $1434 - n - 2<sup>*</sup>m$ 

#### Data sets

- Maximum length of the data sets when reading: 4092 bytes
- Maximum length of the data sets when writing: 4096 bytes

#### Mode

SOFTNET-IE PN IO can only be operated in the 100 Mbps full duplex mode.

Configuration limits for products of the SIMATIC NET PC Software V12 Application manual, 08/2013, C79000-S8976-C069-10 27

#### Number of network adapters

A maximum of 1 network adapter with SOFTNET-IE PN IO can be operated.

The following network adapters have been released for operation of SOFTNET IE PN IO:

- CP 1612 A2
- IE General

#### Update times for cyclic data exchange

The update time proposed by STEP 7 Professional (TIA Portal) must be increased as follows if you have a larger hardware configuration:

- Up to 16 IO devices: 8 ms
- Up to 32 IO devices: 16 ms
- Up to 64 IO devices: 32 ms

These values are guidelines.

#### Parallel operation of protocols

Apart from SOFTNET-IE PN IO, no other protocol may be operated at the same time otherwise the data will not be transferred within the cycle time.

With office communication alongside SOFTNET-IE PN IO, connections can abort if the NDIS communication does not leave enough resources for the SOFTNET-IE PN IO protocol.

It is advisable to handle additional communication via separate communications processors with separate subnets (logical or physical).

# <span id="page-28-0"></span>Configuration limits SIMATIC NET OPC server 12

The PCs used for the measurements had the following hardware configuration:

- CPU: 3 GHz
- RAM: 1 GB

To use a large configuration with the S7 / S7 optimized protocol. the following minimum requirements must be met:

- CPU: Dual core
- RAM: 4 GB

The configuration limits have been tested under the test configurations described in the following table. Configurations other than this test configuration are possible.

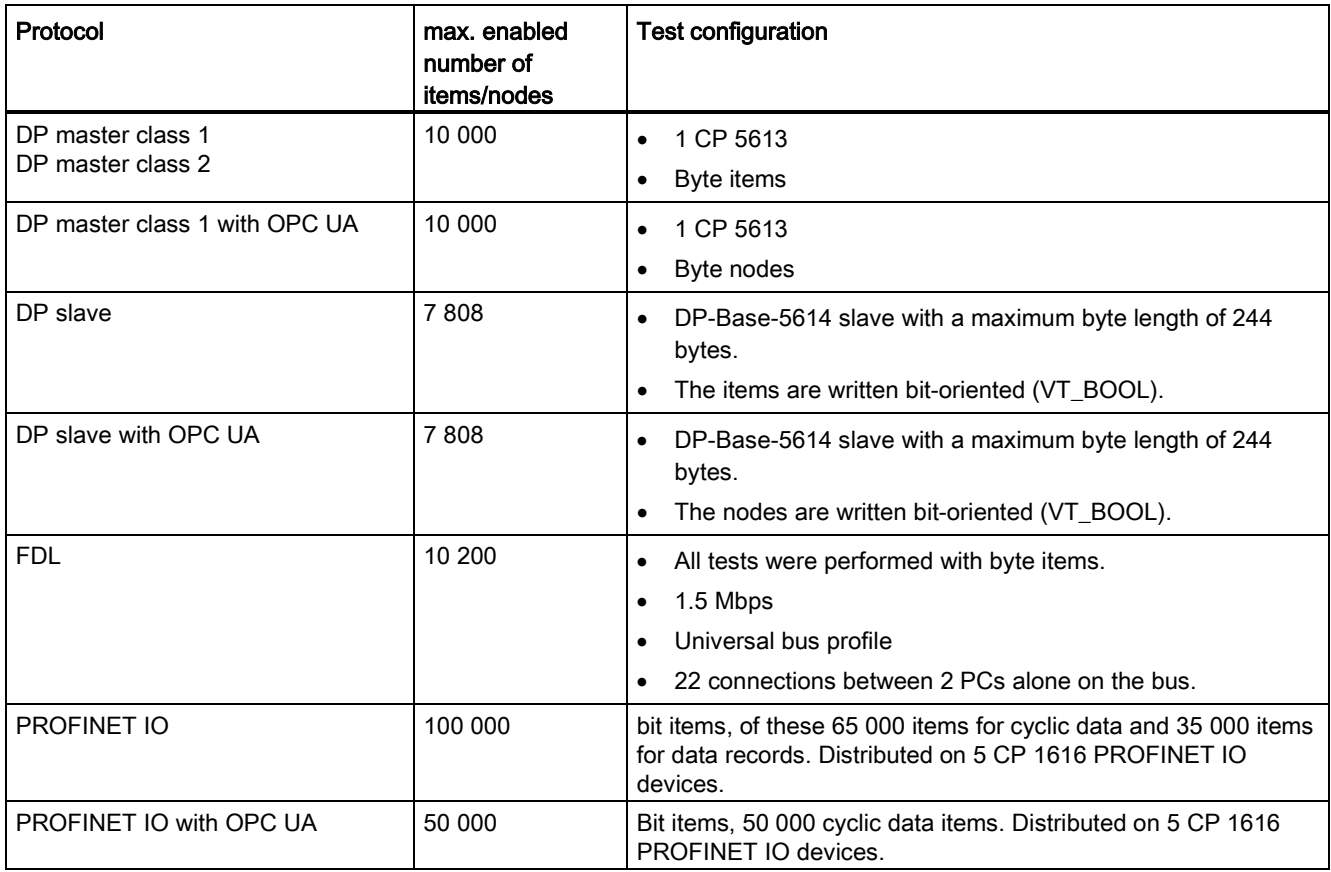

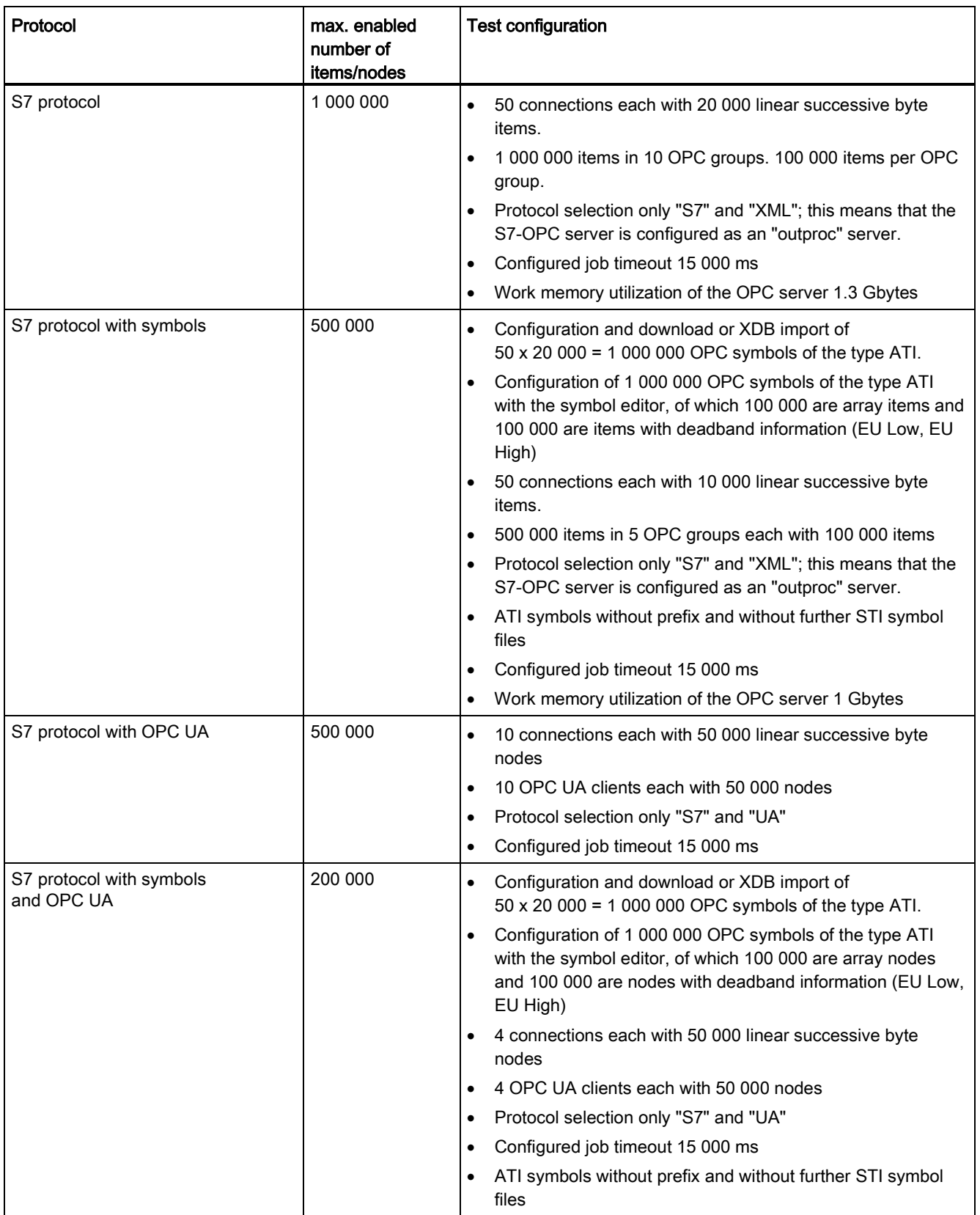

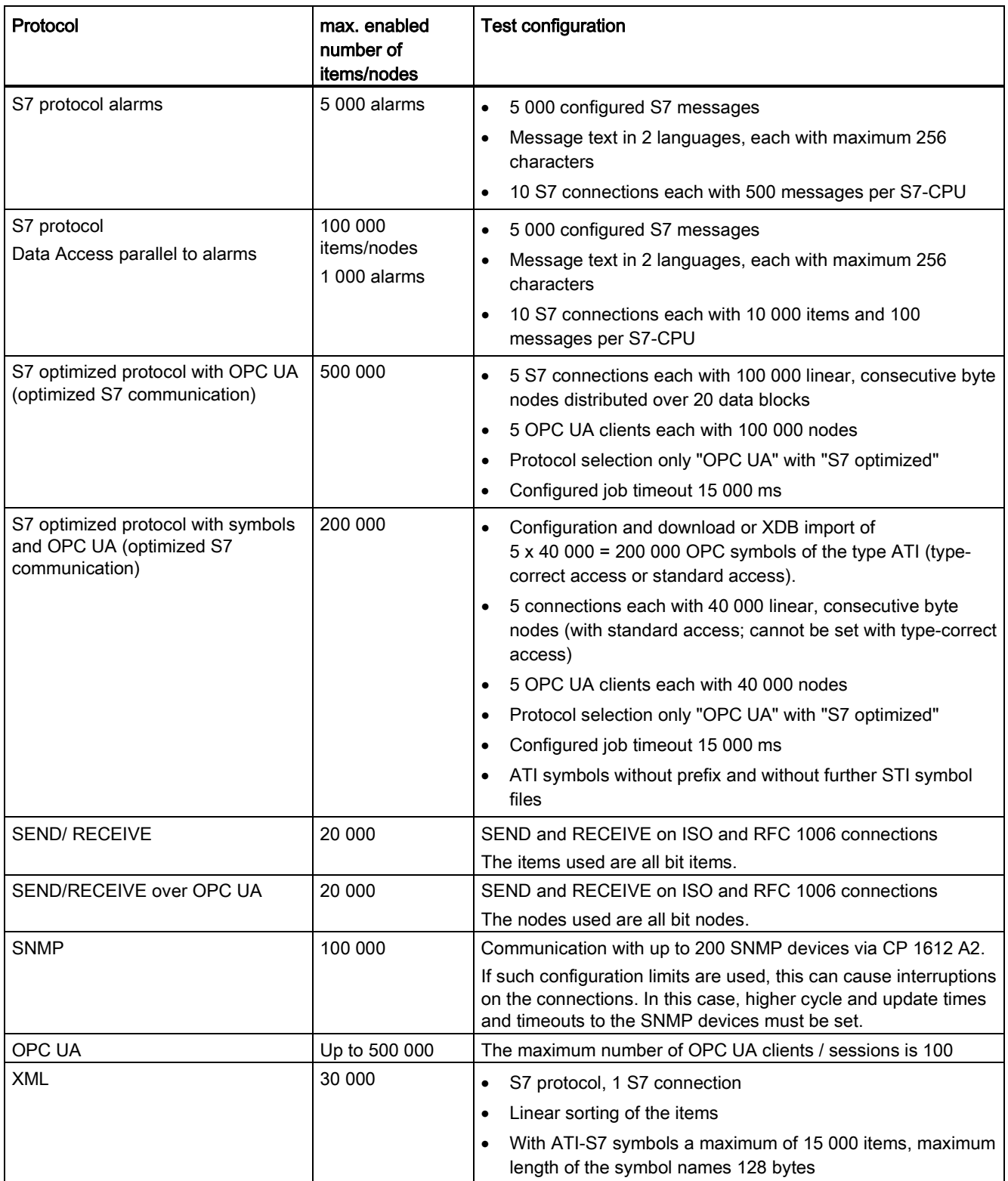

Configuration limits for products of the SIMATIC NET PC Software V12 Application manual, 08/2013, C79000-S8976-C069-10 31

#### Note

For the S7 protocol with symbols and the S7 / S7OPT protocol with symbols and OPC UA, you can configure up to 1 000 000 items/nodes but only operate 500 000 or 200 000 items/nodes at the same time.

#### Note

In the case of S7 protocol Data Access operated in parallel with alarms, you can configure up to 5 000 S7 messages but only operate with 1 000 messages at the same time.

# <span id="page-32-0"></span>Configuration limits, SOFTNET-IE RNA 13

Ethernet networks with up to 1024 participants are supported.

A maximum of eight network adapters that can be configured to four RNA adapters are supported per PC with SOFTNET IE RNA.

The following network adapters have been released for operation of SOFTNET IE RNA:

- CP 1612 A2
- IE General

The duplicates buffer can be set to up to 1024 input and output packets.

# <span id="page-34-0"></span>Configuration limits with VMware ESXi / vSphere 5.1 14

#### Operation of the SIMATIC NET PC software with VMware ESXi / vSphere 5.1

During operation of the SIMATIC NET PC software in a virtual machine with ESXi / vSphere 5.1, it was discovered that the latency periods can fluctuate significantly. This depends on the PC, the slot, the CP and the type of operating system.

Monitoring times, for example with PROFIBUS CPs or with SOFTNET-IE PN IO, therefore need to be significantly longer than with operating systems without virtualization. Due to the huge differences between the various platforms, no values are specified here.

#### CP 1623 and CP 1628

With VMware ESXi / vSphere 5.1, a maximum of two CP 1623 devices or two CP 1628 devices (without security) in one server have been released.

#### S7 RedConnect

With VMware ESXi / vSphere 5.1, 2-path connections have been released. 4-path connections are not supported.

#### Virtual Standard Switch (vSS)

Depending on the network load, it may be necessary to use more than one virtual standard switch to ensure trouble-free operation when using several virtual machines for SIMATIC NET communication.